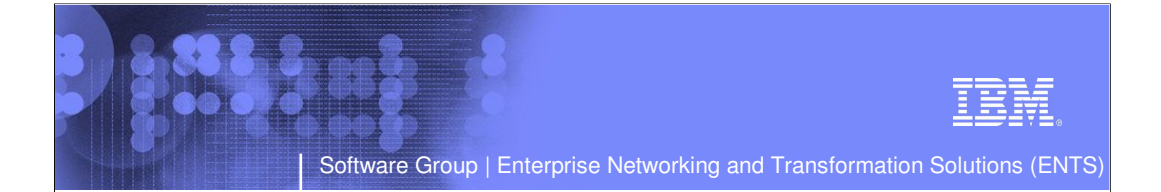

## CS z/OS CICS Sockets SSL/TLS enabling

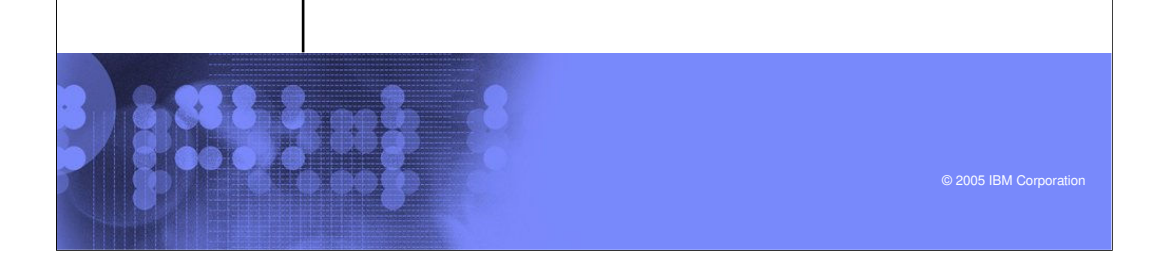

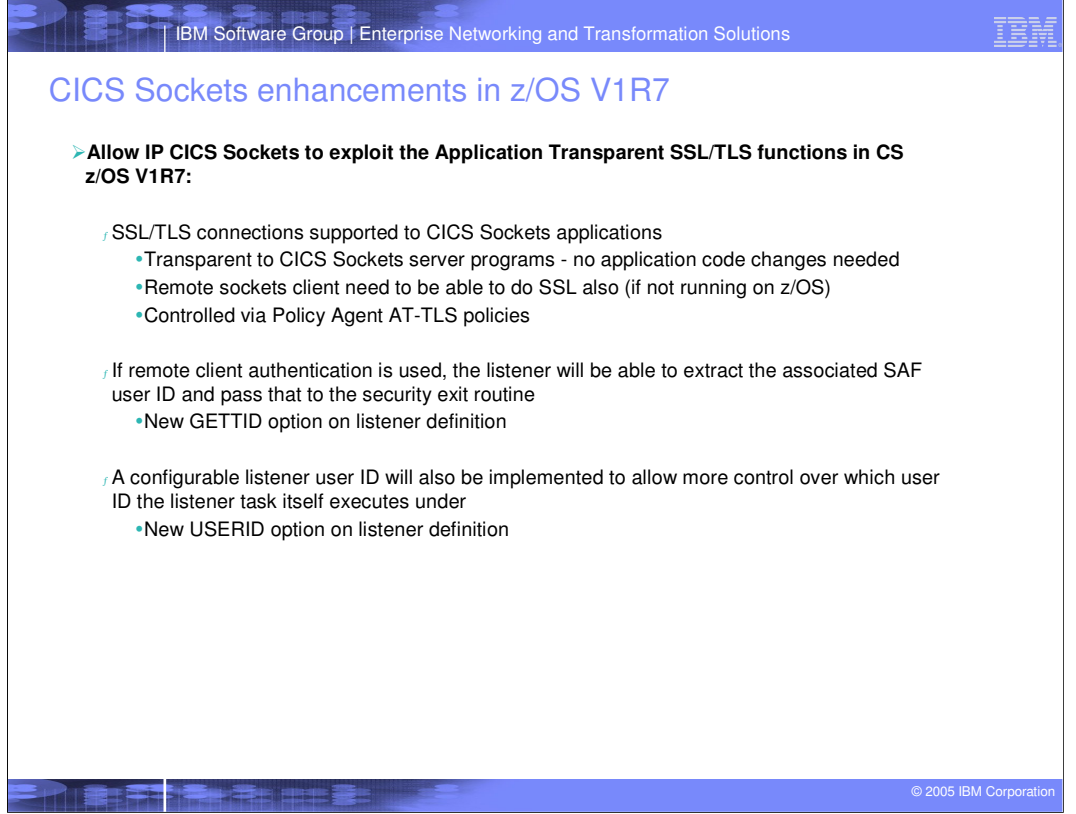

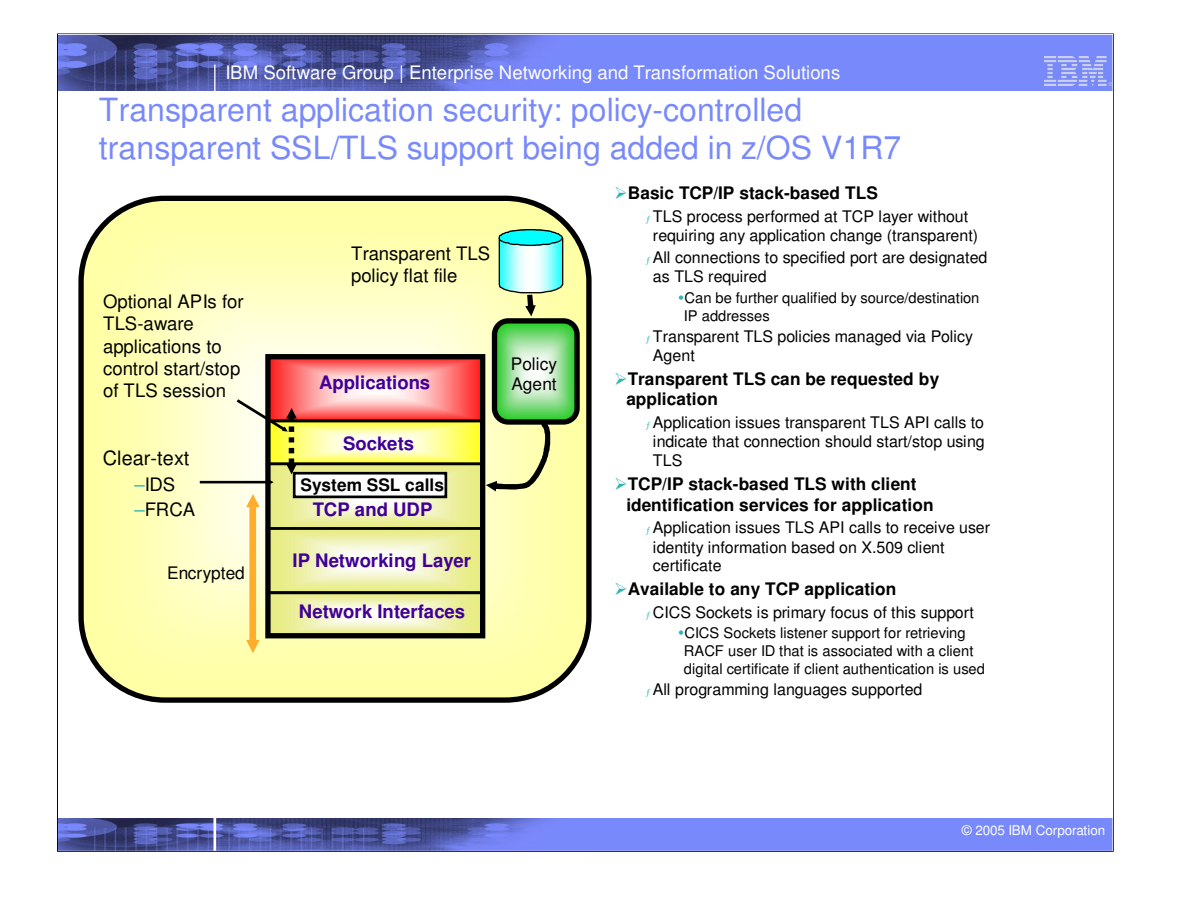

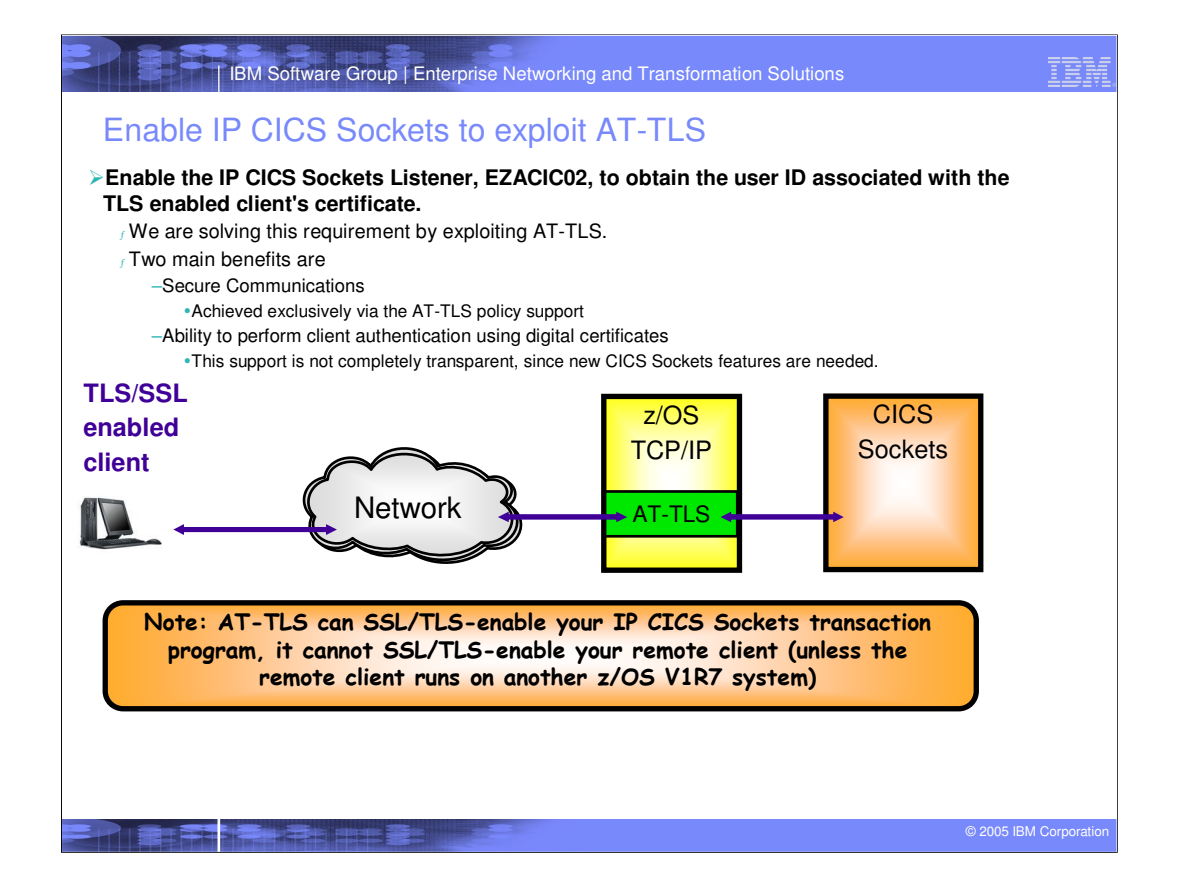

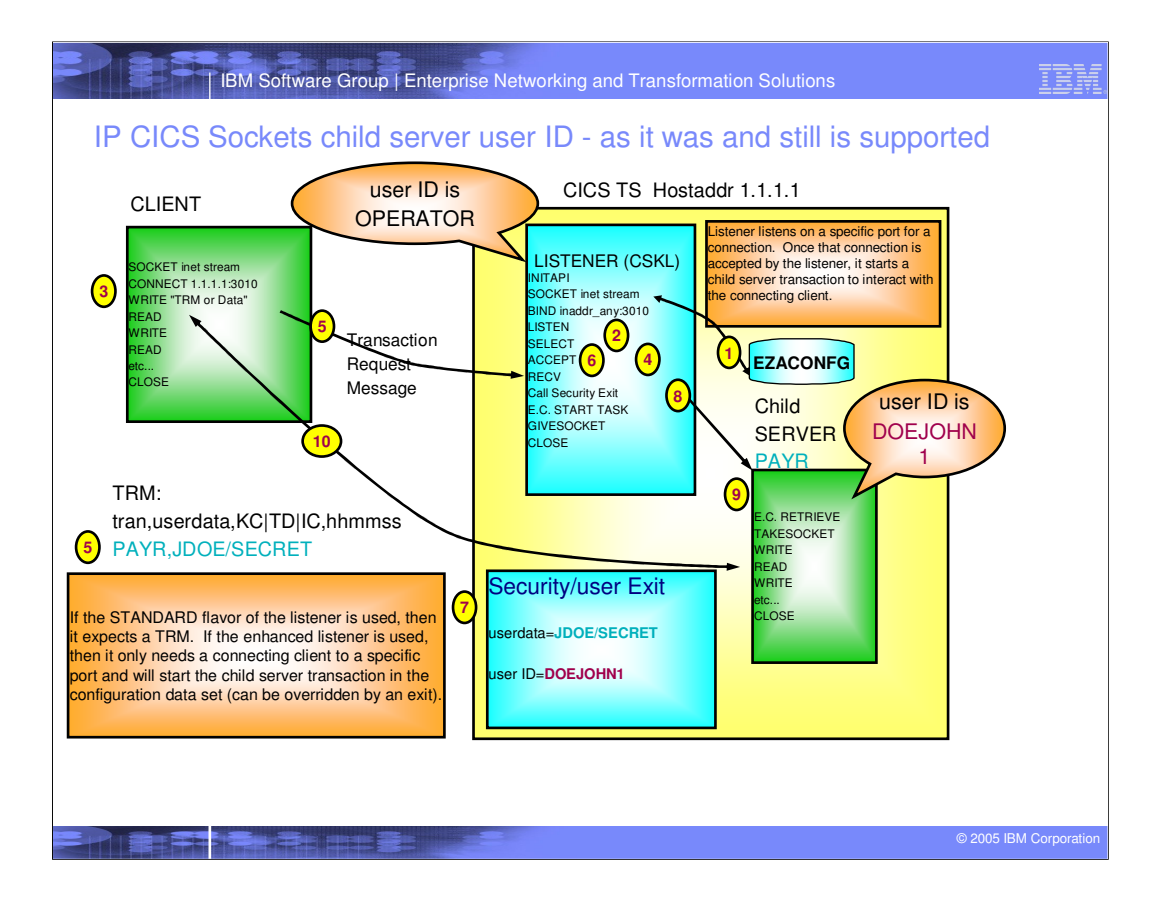

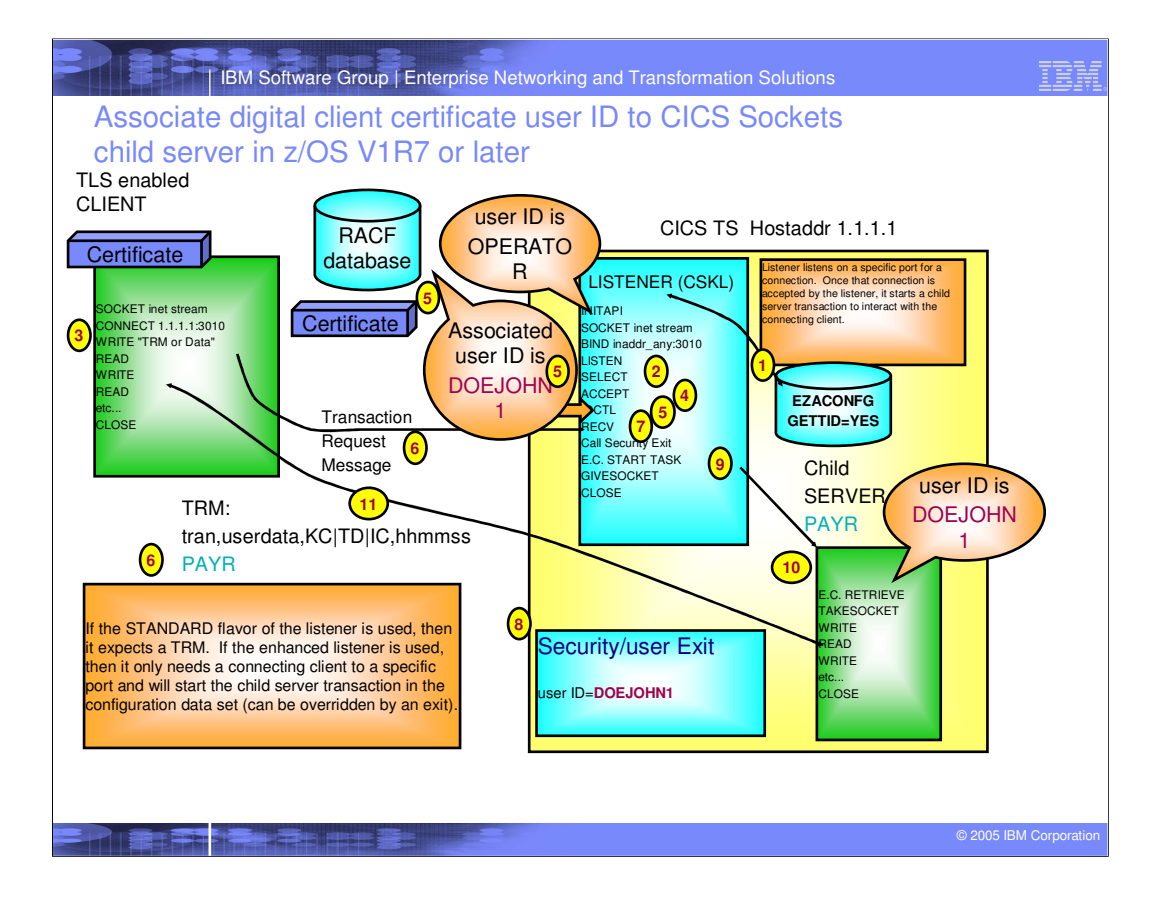

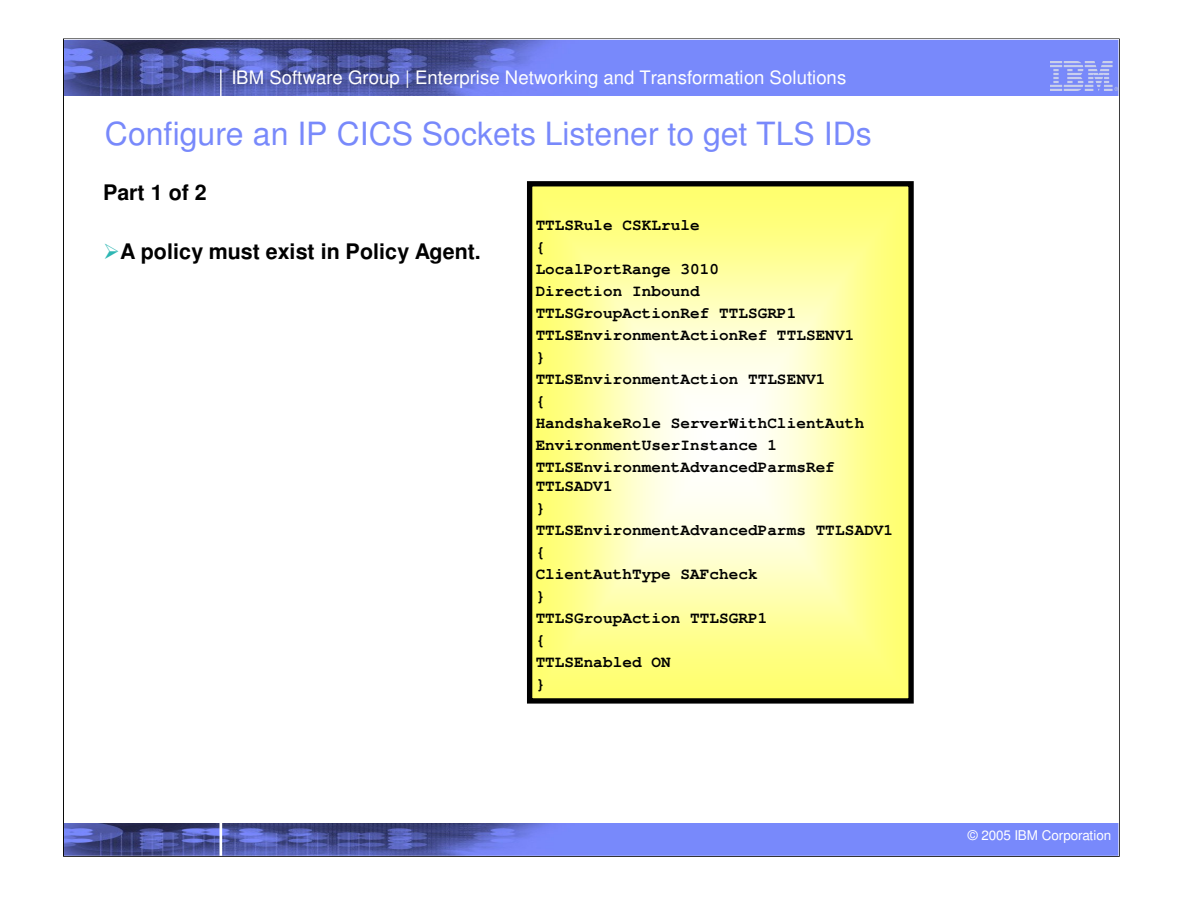

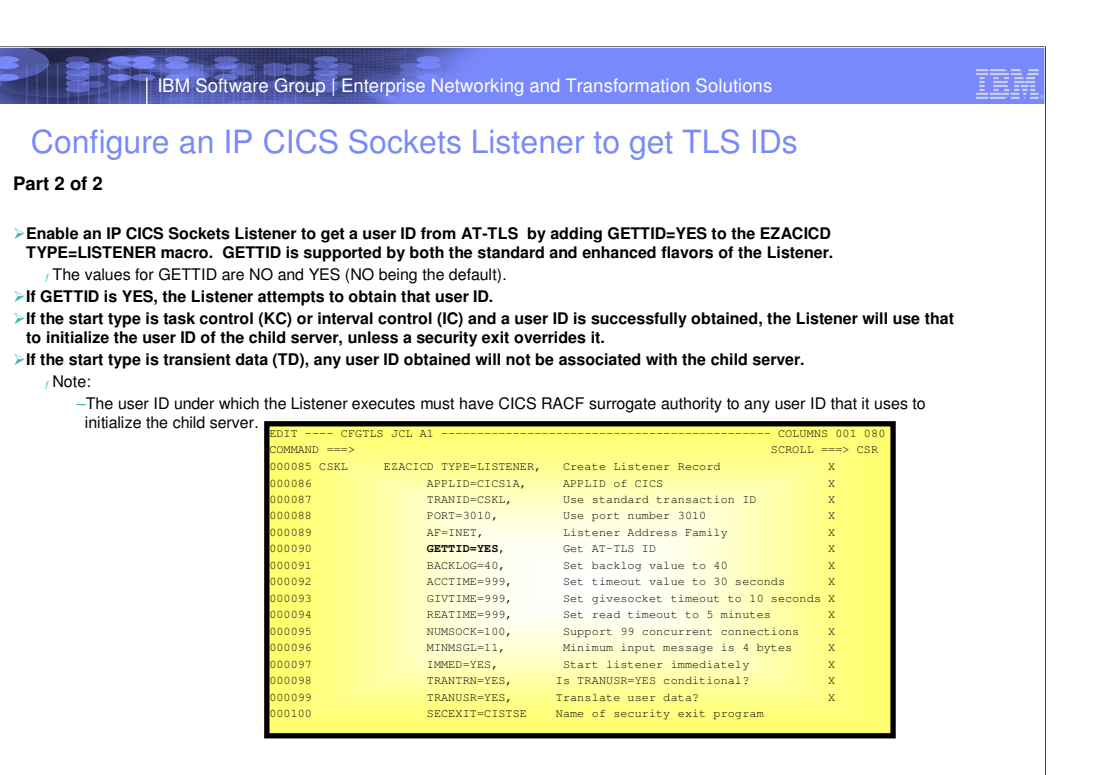

THE REPORT OF PLANTIC CONTROL

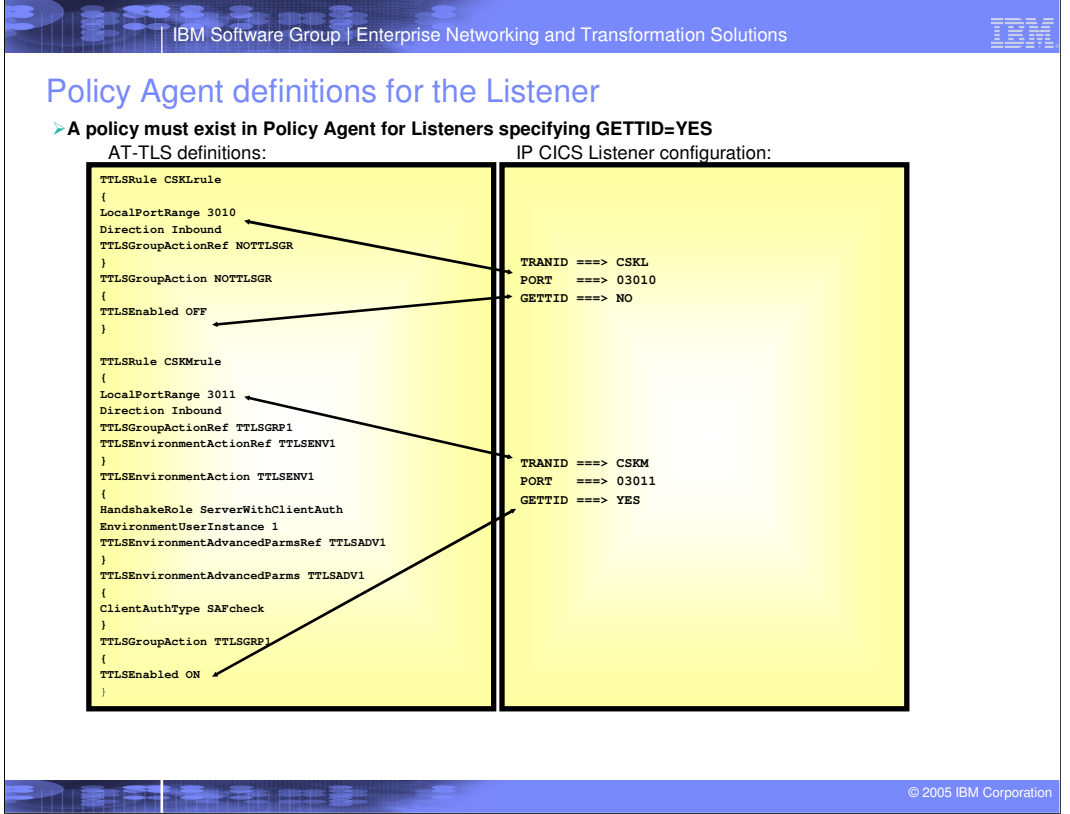

I

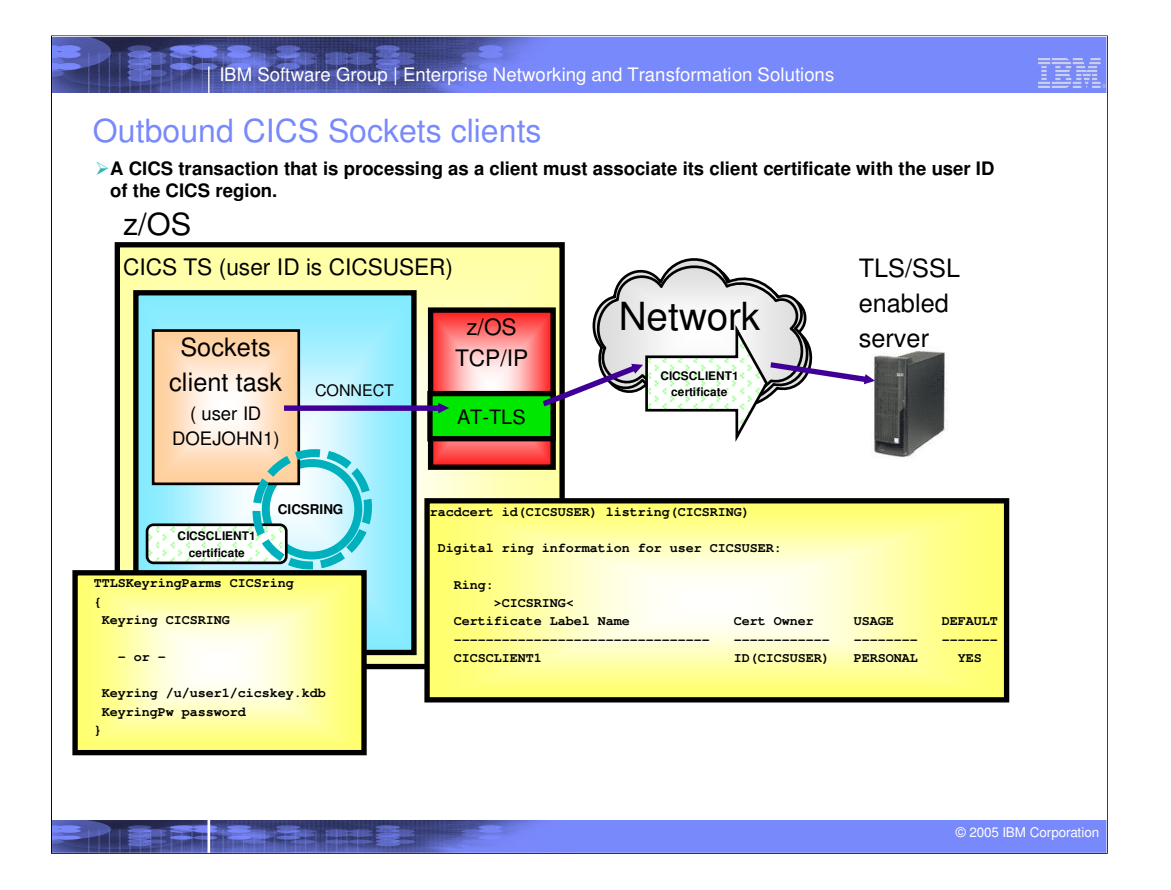

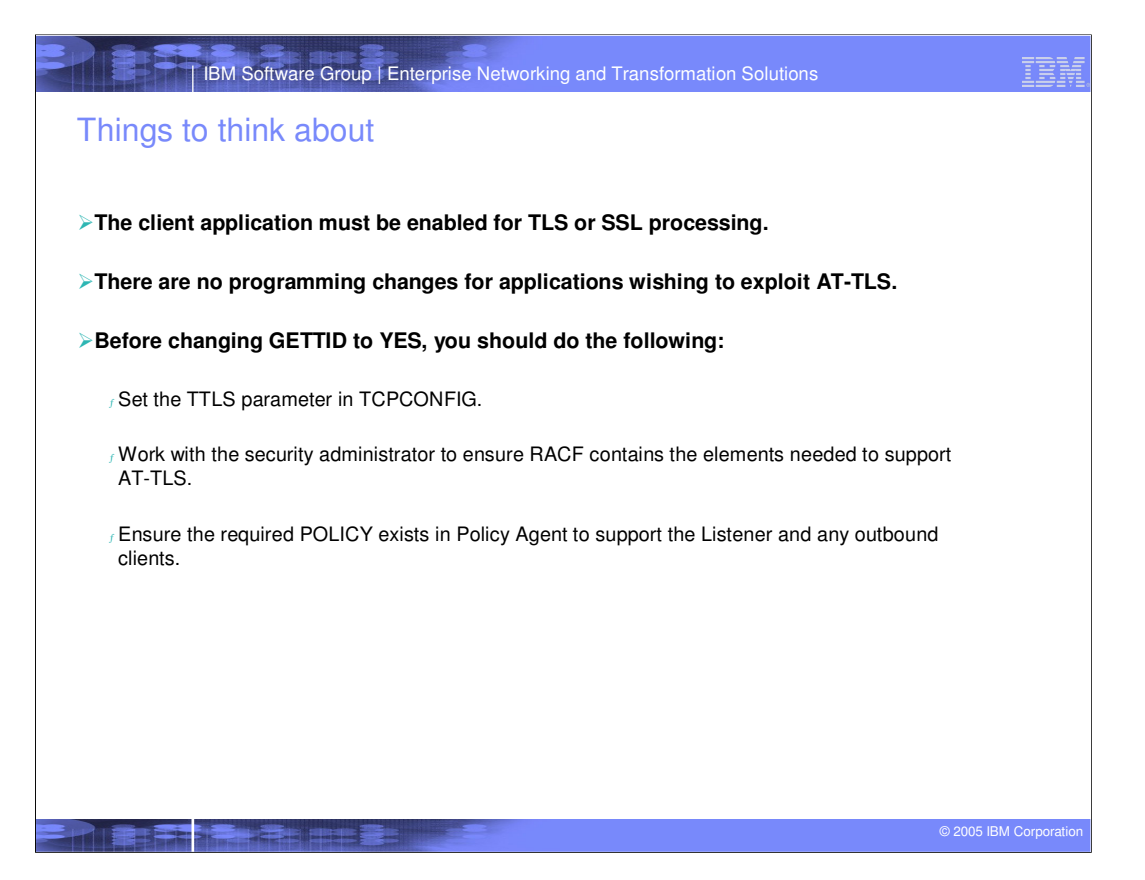

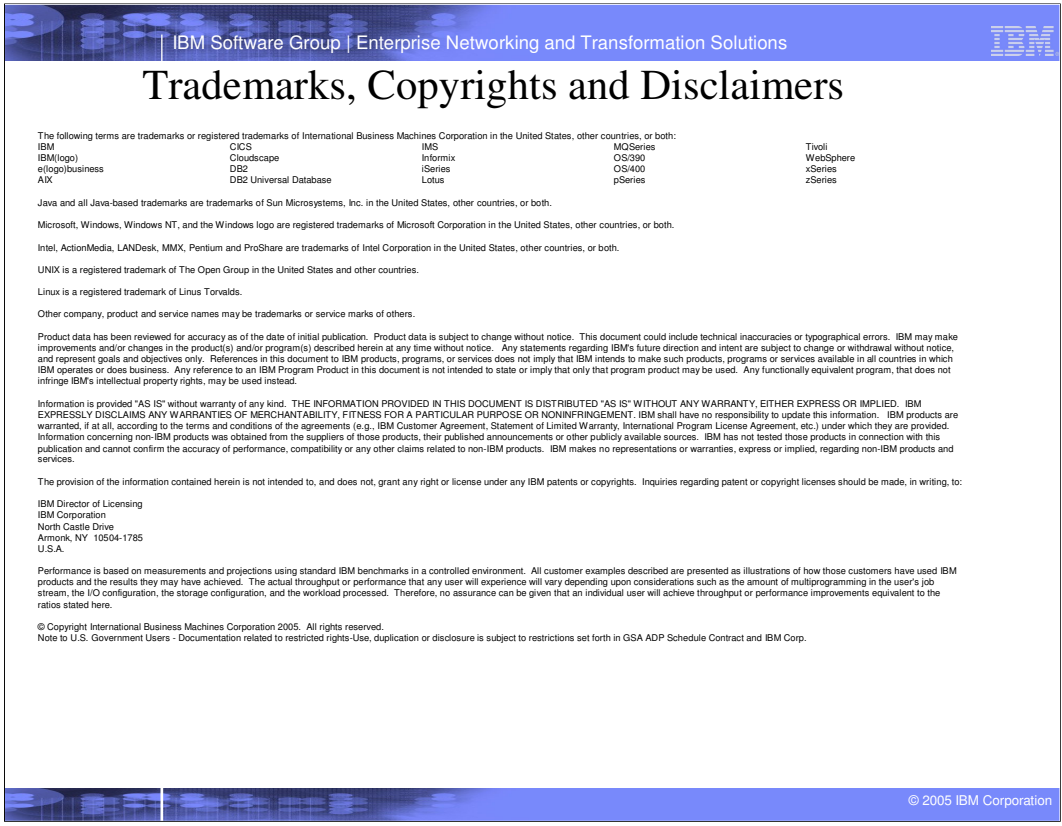